# MC event generation tutorial

Andy Buckley
University of Glasgow

RAL Advanced Graduate Lectures 24 May 2023

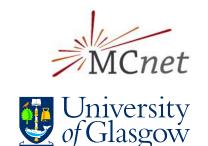

## MC generation

#### MC generation: where theory meets experiment

The fundamental pp collision, in vacuo

#### Components of a fully exclusive SHG chain

- QFT matrix element sampling at fixed order in QCD etc.
- Dressed with approximate collinear splitting functions, iterated in factorised Markov-chain "parton showers"
- ➤ FS parton evolution terminated at Q ~ 1 GeV: phenomenological hadronisation modelling. Mixed with MPI modelling.
- > Finally particle decays, and other niceties

#### Today

- hands-on tutorial with Pythia8 and MadGraph5
  - for background principles see the lecture slides
- > introduction to running generators and studying their output
- generation biasing for efficient phase-space population
- ➤ ME/PS merged generation with extra ME jets
- BSM model configuration and generation

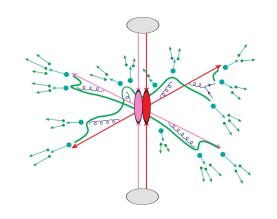

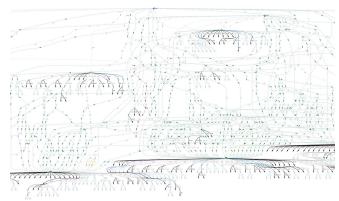

### Generator basics

#### First, get your Pythia Docker container started

- \$ docker pull hepstore/rivet-pythia
- > \$ docker run -it --rm -v \$PWD:/host hepstore/rivet-pythia

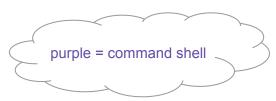

#### Pythia8: shower-hadronisation generator (SHG) with many LO processes built-in

- > Pythia 8.3 docs: <a href="https://pythia.org/latest-manual/Welcome.html">https://pythia.org/latest-manual/Welcome.html</a>
- ➤ We'll use the "main93" example interface. Open a blank command file: # nano py8-top.cmnd
- > Add the lines:

Beams:eCM = 13000 Top:all = on Main:writeHepMC = on

And run: # pythia8-main93 -c py8-top.cmnd -o TOP -n 100

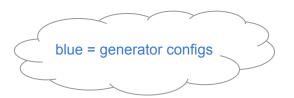

#### **Examine the output**

- less TOP.hepmc
- Run a basic physics analysis on it: # rivet -a MC\_FSPARTICLES TOP.hepmc -H TOP.yoda
- ➤ View the histogram data: \$ less TOP.yoda; # yodals -v TOP.yoda
- # rivet-mkhtml TOP.yoda -o /host/rivet-plots-top
- And point your Web browser at it, e.g. \$ firefox rivet-plots-top/index.html

### More statistics = no more event files

#### The HepMC ASCII files are very large!

- > They waste space, and CPU due to the writing/re-reading time
- Useful for debugging, though

#### **Better that we pass the events to Rivet in memory instead**

- > # nano py8-top.cmnd
- > And change to:

```
Beams:eCM = 13000
```

Top:all = on

Main:runRivet = on

Main:analyses = MC\_TTBAR,MC\_JETS,MC\_FSPARTICLES,MC\_ELECTRONS,MC\_MUONS

- # pythia8-main93 -c py8-top.cmnd -o TOP -n 5000
- # rivet-mkhtml TOP.yoda -o /host/rivet-plots-top

#### Inspect the output

- Do the lepton distributions make sense?
- ➤ The jets?
- $\triangleright$  What happens to the statistics at high  $p_{\tau}$ ?

### Jet-event generation

#### Let's make some inclusive-jet events

- $\rightarrow$  In Pythia, this just means a  $pp \rightarrow jj$  ME. Everything else comes from the PS, especially ISR
- It does remarkably well for that (thanks to a few tricks)
- > But mostly we use higher-order generators for the ME nowadays. Py8 is quick, though!

#### **❖** We start with the obvious configuration

# nano py8-jets.cmnd
Page 604 130

Beams:eCM = 13000 HardQCD:all = on

PhaseSpace:pThatMin = 10

Main:runRivet = on

Main:analyses = MC IETS

> # pythia8-main93 -c py8-jets.cmnd -o JETS -n 6000 (there's a reason for this number of events!)

#### View the output

- # rivet-mkhtml JETS.yoda -o /host/rivet-plots-jets
- $\rightarrow$  And view: what's happened to the  $p_{\tau}$  tails and 3rd, 4th jet distributions?
- ➤ We can improve this with ME phase-space slicing and/or enhancement

## Jet-event slicing

#### The statistics died off at high $p_{\tau}$

- The unweighted events are asymptotically distributed like the physical  $d\sigma/d\rho_{\tau}$
- $\Rightarrow$  far too many low- $p_{\tau}$  events for our needs! Rapidly drop below systematics threshold
- Simple solution: stick together several runs in orthogonal slices of ME phase-space

#### Three slices, the top-one open-ended

Add a max  $p_{\tau}^{hat}$  to py8-jets.cmnd:

```
PhaseSpace:pThatMin = 10
PhaseSpace:pThatMax = 50
```

# pythia8-main93 -c py8-jets.cmnd -o JETS0 -n 2000

Then a min/max pair above that:

```
PhaseSpace:pThatMin = 50
     PhaseSpace:pThatMax = 100
# pythia8-main93 -c py8-jets.cmnd -o JETS1 -n 2000
```

And a final min-only:

```
PhaseSpace:pThatMin = 100
```

# pythia8-main93 -c py8-jets.cmnd -o JETS2 -n 2000

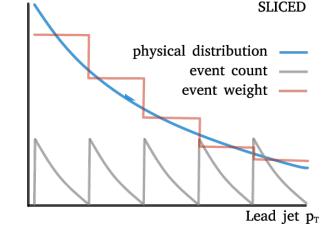

Plot and study: # rivet-merge JETS\*.yoda -o JETSS.yoda # rivet-mkhtml JETS{0,1,2}.yoda:LineStyle=dotted JETSS.yoda:Sliced -o /host/rivet-plots-jets

### Jet-event enhancement

#### The statistics work better now, and the correctly xs-normalised sum is smooth

- ➤ We still have falling stats in each slice, though: "sawtooth" statistical error
- $\triangleright$  Can we "continuously slice"? Yes! Sample from  $p_T^{hat,n}$  d $\sigma$ /d $p_T^{hat}$ , with weights  $1/p_T^{hat,n}$
- Since LO  $2\rightarrow 2$  process,  $p_{T}^{hat}$  is unambiguous

#### Enhanced dijet generation

Enable biasing in py8-jets.cmnd:

```
PhaseSpace:pThatMin = 10
PhaseSpace:bias2Selection = on
# pythia8-main93 -c py8-jets.cmnd -o JETSW -n 2000
```

Pretty-printing of all methods:

```
# rivet-mkhtml JETS.yoda:Raw:LineColor=red \
    JETS{0,1,2}.yoda:LineColor=purple:LineStyle=dotted \
    JETSS.yoda:Slice:LineColor=green \
    JETSW.yoda:Enh:LineColor=orange -o /host/rivet-plots-jets
```

Study the output. Which is better at phase-space coverage? Compare the numbers of events generated

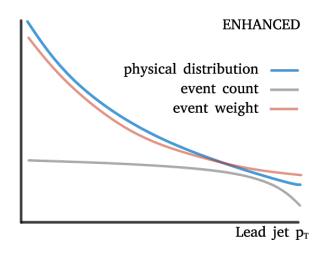

## V+jets production

#### W/Z+jets are the biggest and most CPU-consuming MC samples at the LHC

- Followed by ttbar, single-top, diboson, ...
- The "classic" development lab for beyond-LO methods, because
  - Born process at 2→1 tree level
  - colour-singlet boson is unproblematic for QCD
  - vector boson: symmetry protection ⇒ small NLO corrections wrt Higgs
  - massive boson = naturally "anchored" scale choices: more stable than massless jets or photons

#### First, let's make a Pythia8 version, then go to MG5

- > # pythia8-main93 -c py8-zmm.cmnd -o ZMM -n 5000
- # mv ZMM.yoda /host/Py-Z.yoda

## V+jets production: MG5

#### Get the MG5 image and open it in a separate terminal

- \$ docker pull hepstore/rivet-mg5amcnlo
- \$ docker run -it --rm -v \$PWD:/host hepstore/rivet-mg5amcnlo # cd MG5\_aMC\_v3\_4\_2/ # bin/mg5\_aMC
- ➤ MG5 is a fixed-order ME generator that interfaces with Pythia's showers, decays, etc.

#### Generate the lowest-order jet-multiplicity sample

- > generate p p > mu+ mu-
  - > output PROC-Z
  - > launch
  - > ... (enable Pythia)
  - > quit
- # cp -r PROC-Z /host/
  - ⇒ look at diagrams in the host file browser, xsec in web browser
- # cd PROC-Z/Events/run\_01/
  - $\Rightarrow$  look at the LHE (and HepMC) event files:
  - # zless unweighted\_events.lhe.gz

JPG Feyn diagrams will be generated automatically in the SubProcesses (sub)folders. You can also use the > display diagrams command... but not very effectively in Docker since there's no graphics

## V+jets production: MG5 jet-merging

#### We can also make higher-order MEs (here just tree-level)

```
> # ...
    # bin/mg5 aMC
    > generate p p > mu+ mu-
    > add process p p > mu+ mu- j
    > add process p p > mu+ mu- j j
    > output PROC-Z||MERGED
    > quit
    # cp -r PROC-ZJJMERGED PROC-ZJJ
    # cd PROC-ZII
    # nano Cards/proc_card_mg5.dat
    # nano Cards/run card.dat
                                      ⇒ set ickkw=0
    # bin/generate events
    # cd ../PROC-Z||MERGED
    # bin/generate events
```

Add a [QCD] suffix to generate a process at QCD NLO. Slow!!

One-loop matching with MC@NLO; loop and legs merging/matching with FxFx

#### **❖** What's going on???

- The PS makes the different multiplicities overlap in phase-space: have to avoid double-counting
- CKKW(L) and MLM procedures do this by phase-space weights or cuts: we're trying MLM on/off

## V+jets production: analysis and comparison

#### Run Rivet on the (zipped) MG5 HepMC events

- ➤ MG5 events have lots of weights, cf. the LHE file. Incorporating scale and PDF variations
- > But MG5 doesn't specify a default weight, so we need to identify that by hand:
- # rivet -a MC\_JETS --nominal-weight='MUF=1.0\_MUR=1.0\_PDF=247000\_MERGING=0.000' \ PROC-Z/Events/run\_01/tag\_1\_pythia8\_events.hepmc.gz -H MG-Z.yoda
  - # rivet -a MC\_JETS --nominal-weight='MUF=1.0\_MUR=1.0\_PDF=247000\_MERGING=0.000' \ PROC-ZJJ/Events/run\_01/tag\_1\_pythia8\_events.hepmc.gz -H MG-Zjj-sum.yoda
  - # rivet -a MC\_JETS --nominal-weight='MUF=1.0\_MUR=1.0\_PDF=247000\_MERGING=45.000' \ PROC-ZJJMERGED/Events/run\_01/tag\_1\_pythia8\_events.hepmc.gz -H MG-Zjj-x.yoda
- And plot: # cp /host/Py-Z.yoda . # rivet-mkhtml Py-Z.yoda MG-Z.yoda MG-Zjj-\*.yoda -o /host/rivet-plots-z

#### Inspect the output

> See how the samples have different kinematics? And the MG5 systematic uncertainty bands?

## BSM physics generation

#### Pythia8 has several built-in models, e.g. Z', SUSY, XD resonances...

- Many are steered just via Py8 parameters see the manual
- > SUSY in particular requires an SLHA file: use hepstore/rivet-tutorial
- Set up a command file with

```
SUSY:all = on
SLHA:file = gg_g1500_chi100_g-ttchi.slha
```

Run and analyse

#### **MG5** is really a generator generator: more flexible

- → can build new MEs for ~any UFO physics model (as can Sherpa, Herwig)
- > E.g. a dark matter model:
  - > import model DMsimp\_s\_spin1 --modelname
  - > generate p p > xd xd~ j
- > etc. DM mass, coupling can be set in the "param card" = SLHA
- Generate and analyse
- More control can be imposed by fixing new-physics couplings at amplitude level e.g. NP==1 or ME-squared level e.g. NP^2==1

hepstore/rivet-tutorial is just the rivet-pythia Docker image with a few extra tutorial files in the work dir

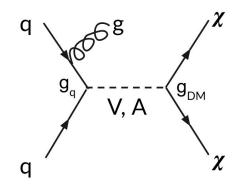

Since the MG5 conversion to use Python3, you may need to run a 'convert' command on your UFO, and re-import. The command-line will advise you if this is the case

### That's it!

- Thanks for your time!
- You now know how to run two of the most popular LHC event generators at Born and merged/matched levels
- And how to set up and run any UFO new-physics model
- This is basically a superpower use it wisely!
- And the devil is in the details: black-box mode will only get you so far
- Sometimes it goes wrong, sometimes... it's complicated
- ❖ Good luck!

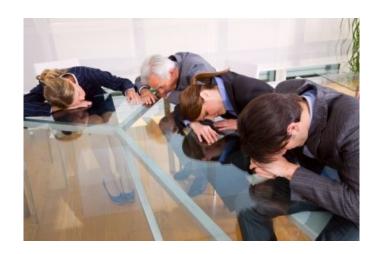